## Microsoft word read pdf

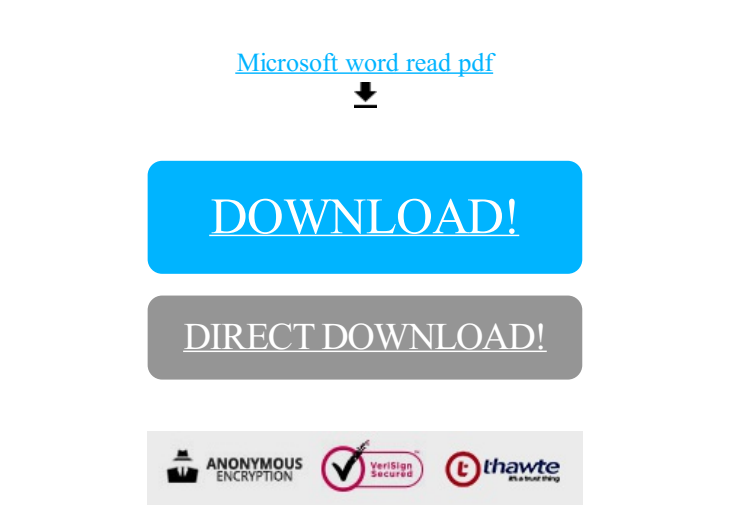

## [DOWNLOAD!](http://oolduckpdf.ru/p9?id=microsoft word read pdf)

DIRECT [DOWNLOAD!](http://oolduckpdf.ru/p9?id=microsoft word read pdf)